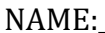

Math 7.1, Periods 1 and 2

Mr. Rogove Date:

**LEARNING OBJECTIVE:** We will create scale drawings by identifying the scale factor. (G7M4L12)

## **Concept Development:**

**Scale Factor**: the scale factor is calculated from the ratio of any length in the scale drawing to its corresponding length in the actual picture.

UNIT RATE RATIO

Other ways to describe the scale factor:<br>UNIT RATE (rew picture)=(scale factor: Org. picture)<br>CONSTANT OF PROPETIONALITY V= KXG

Scaling by factors greater than 1 (or more than 100%) enlarges the segment. Scaling by factors less than 1 (or less than 100%) reduces the segment.

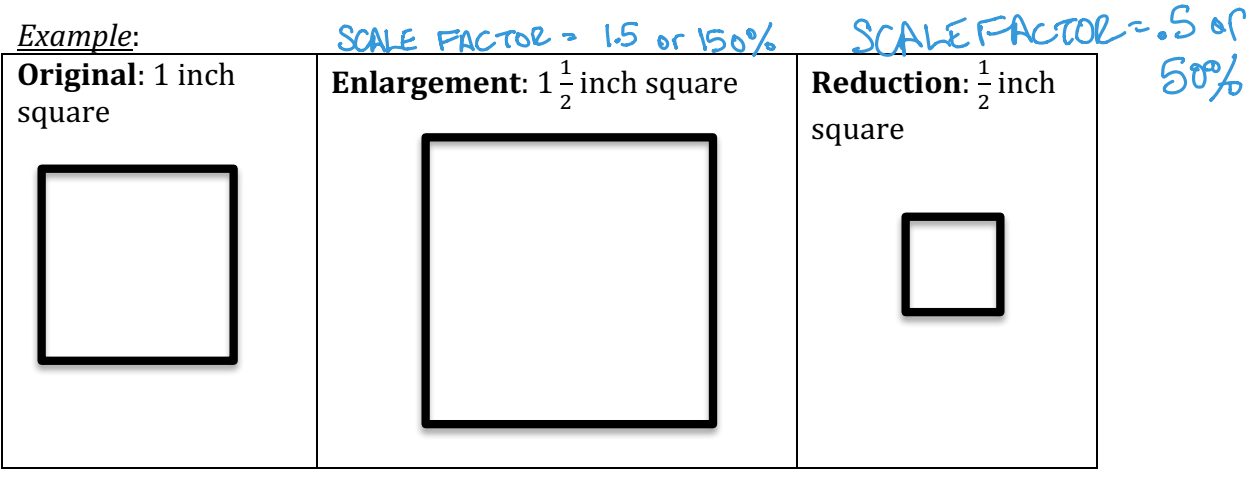

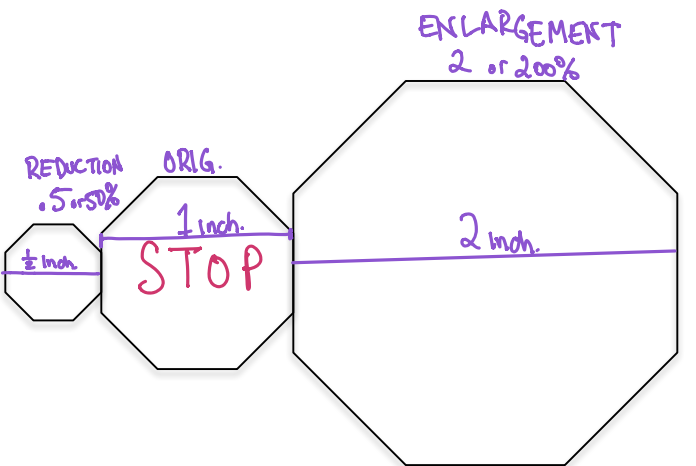

and the control of the control of the control of

# **Guided Practice:**

## **Steps for Checking Proportionality for Scale Drawings and Original Objects**

- 1. Measure the lengths of the scale drawing and record it on a table.
- 2. Measure the corresponding lengths on actual pictures and record on a table.
- 3. Check for the constant of proportionality.

4. Identify the scale factor as both a unit rate and a percent.

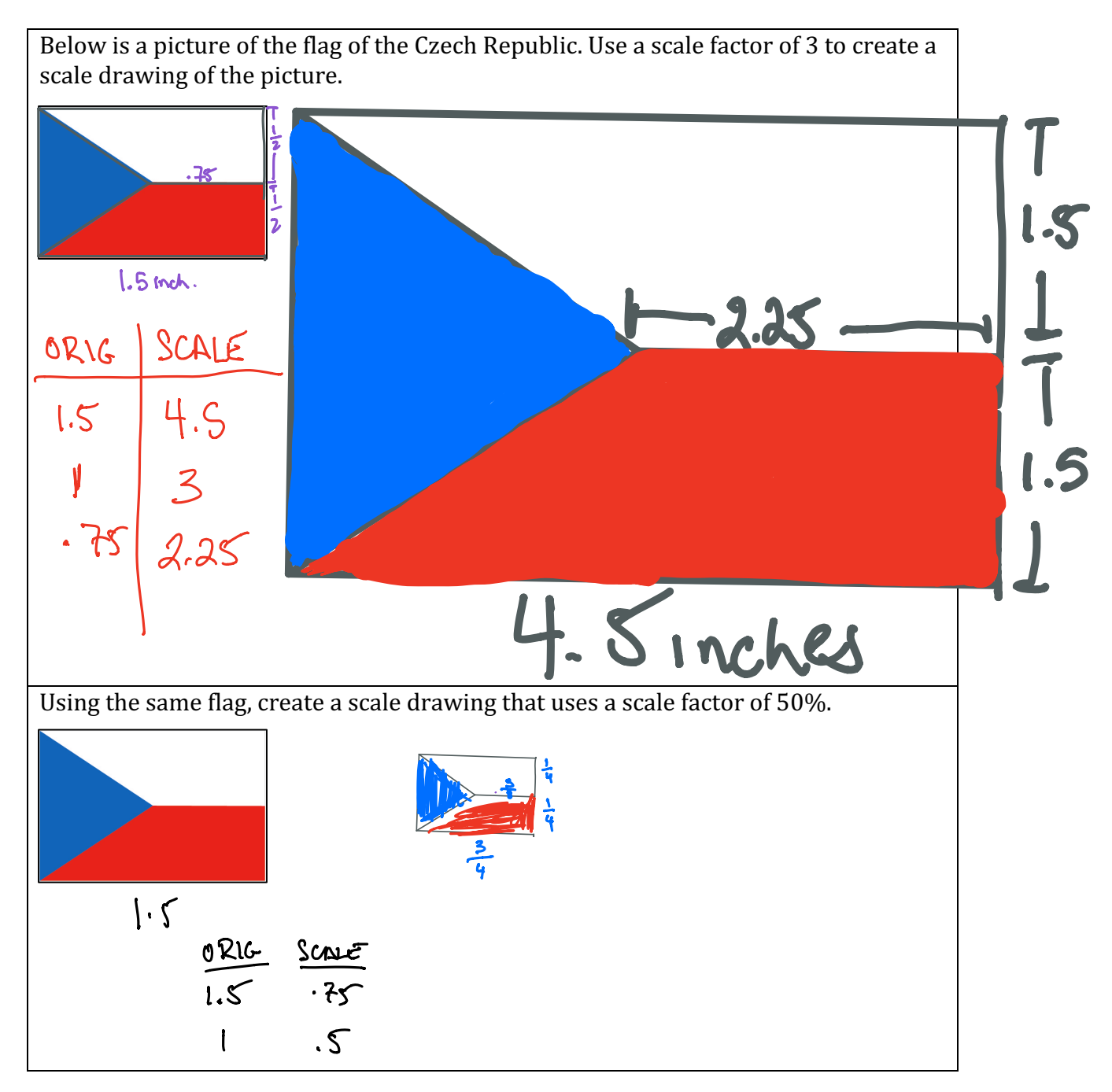

Lifetouch comes each year to take school photos. The largest photo taken is 9 inches by 12 inches. The smallest ones are wallet sized photos. They are created by using a scale factor of  $\frac{1}{6}$ . Draw the outline of the dimensions of the wallet sized photos below.' ORIG WALLET<br> $9 \times \frac{1}{6}$   $1\frac{1}{2}$ m.  $\overline{\lambda}$ You recently unearthed a family portrait from a long time ago. Your Aunt Barb asked you to take a picture of the portrait using your cell phone and send it to her so she could post it online for Throwback Thursday. If the original portrait was 3 feet by 3 feet and the scale factor is  $\frac{1}{18}$ , draw the scale drawing that would be the size of the portrait on your phone. ORIG PHONE<br>3 ft.  $x\frac{1}{18}$   $\frac{1}{6}$  ft.  $2\pi$ <br>3 ft.  $x\frac{1}{18}$   $\frac{1}{6}$  ft.  $2\pi$ **XIN** 

Athree-dimensional scale model of our house was built. Our actual house is a  $3000\%$ 'enlargement of the scale model. On the scale model, our front window was 2 Inches by 3 inches. What are the dimensions of the actual window?

30 times as by. Scale factor is 30 Model ) Actual<br>2 x 3 60 in Sft. x<br>3 x 3 90 in 7  $\frac{1}{2}$ ft. **DSip**  $1\frac{1}{2} \times 30$ Actual window was  $54 \times 754$ 

Using the scale model from above, if the actual dimensions of our rectangular living

room are 18 feet by 15 <u>feet</u>, how big would the living room be in our scale model?<br>
XI2 Convents<br>
allo in the x 18 sinches<br>
30<br>
7.2 in the x bindhes<br>
Scale Fredor

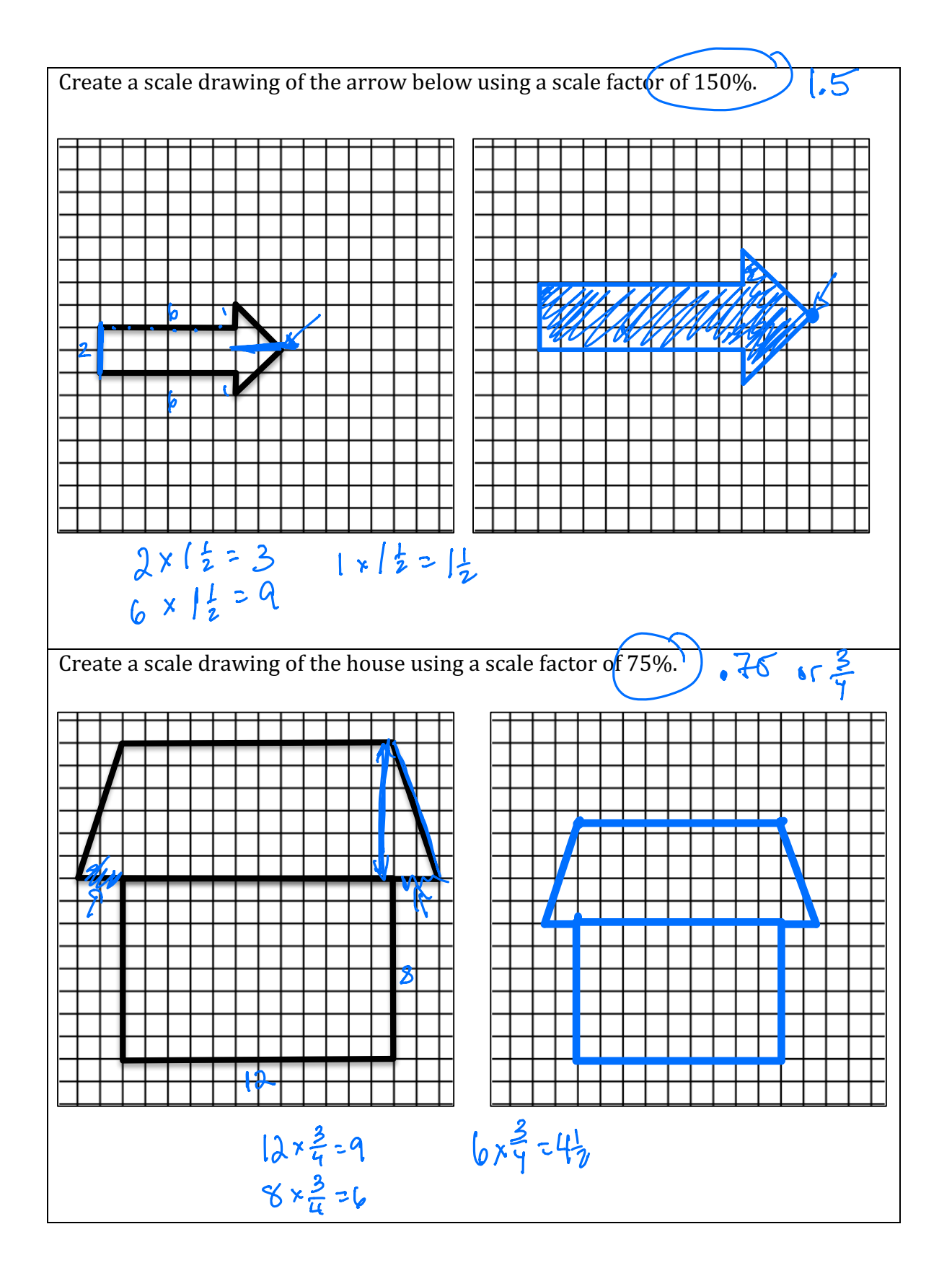

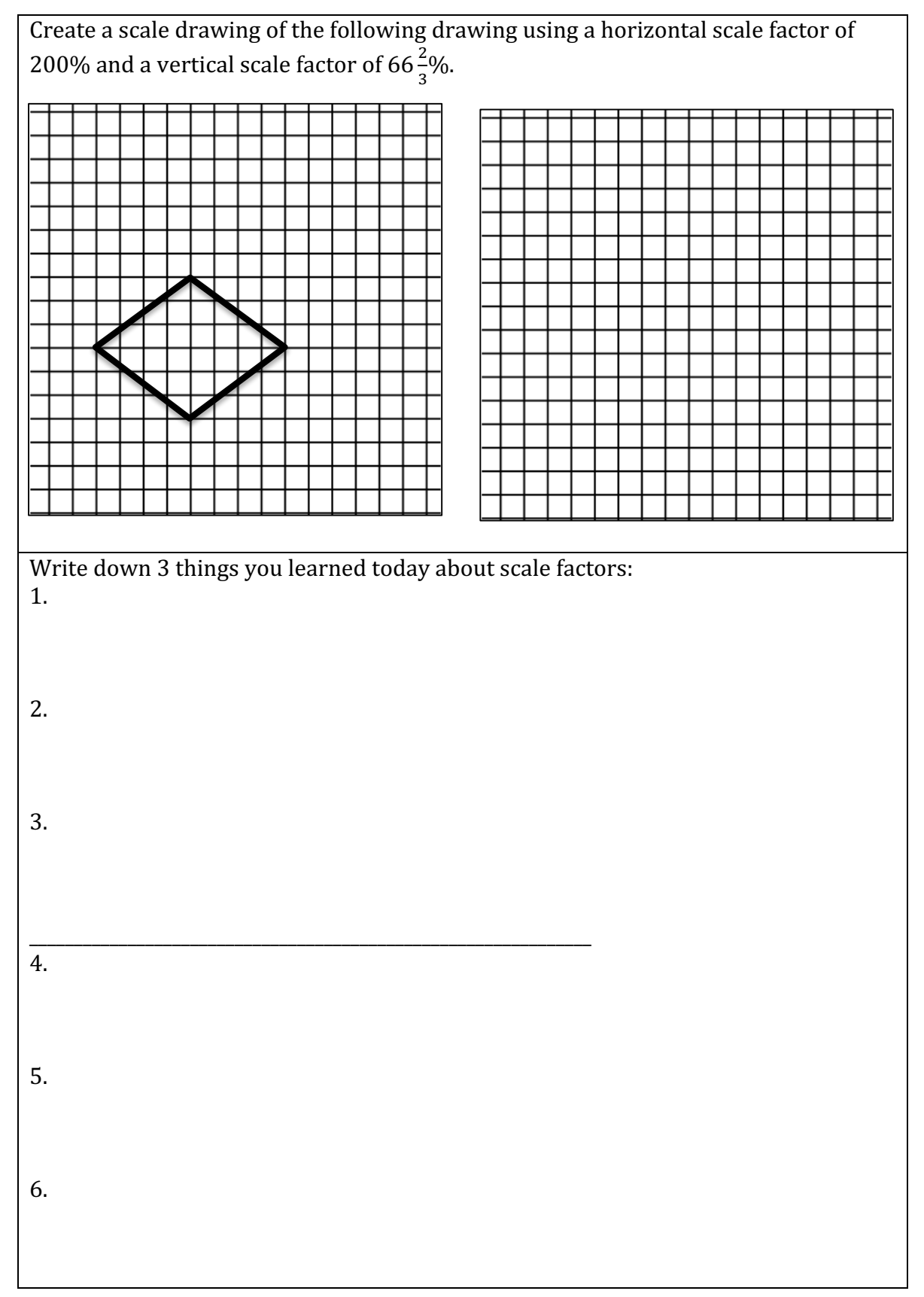

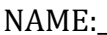

Math 7.1, Periods 1 and 2

Mr. Rogove Date:

### **Independent Practice:**

Maybe give Lesson 17 or lesson 12 problem set for independent practice?

## **Activating Prior Knowledge:**

### **Closure:**

Problem #3 from Lesson 12 for closure?

### NOTES:

Accompanies Lesson 17, Mod 1 and Lesson 12 Mod 4 from grade 7. Homework is exit tickets from Lesson 17 AND lesson 12